<span id="page-0-0"></span>CIV8760 - Lab 04

 $24 - 21$ 

 $290$ 

**VIVONS**<br>ENSEMBLE

+ □

<span id="page-1-0"></span>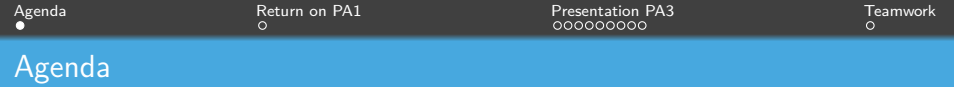

- *→* Return on PA1
- *→* Presentation PA3
- *→* Team work

Frédérick Chabot Polytechnique Montréal

メロメメ 倒す メモメメモメ

[Séance de laboratoire du cours CIV8760 - Gestion de données en transport](#page-0-0) 1 1 / 12

<span id="page-2-0"></span>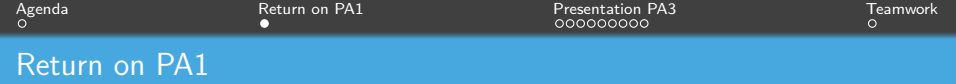

## Share authorization :)

Frédérick Chabot Polytechnique Montréal

**K ロ メ イ 団 ト メ ミ メ** 

[Séance de laboratoire du cours CIV8760 - Gestion de données en transport](#page-0-0) 2 / 12

<span id="page-3-0"></span>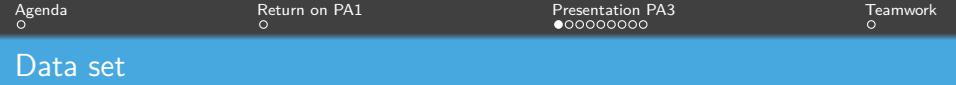

#### [Travel times on road segments](https://donnees.montreal.ca/dataset/temps-de-parcours-sur-des-segments-routiers-historique)

[Travel time collection road segments](https://donnees.montreal.ca/dataset/segments-routiers-de-collecte-des-temps-de-parcours)

Frédérick Chabot Polytechnique Montréal

**K ロ ▶ K 御 ▶ K 君 ▶ K** 

[Séance de laboratoire du cours CIV8760 - Gestion de données en transport](#page-0-0) 3 / 12

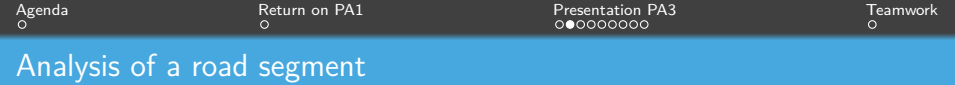

- 1 Select ONE road section/segment;
- 2 Must have data in every year;
- 3 Choose a section longer than 1000 meters;
- 4 This segment must go in both directions, for example: "Sherbrooke N06: Curatteau to SaintDonat" and "Sherbrooke S07: SaintDonat to Curatteau".

 $\left\{ \begin{array}{ccc} 1 & 0 & 0 \\ 0 & 0 & 0 \\ 0 & 0 & 0 \end{array} \right\}$ 

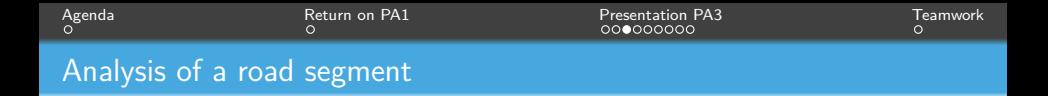

### **Analysis of travel times and speeds**

- Descriptive statistics AND figures:

*→* Avoid repeating information;

- For EACH direction and PER year;
- Quantity of information, what difference does it make?
- Suggest a method for filtering/cleaning (based on what, what value(s), etc.).

K ロ ⊁ K 倒 ≯ K 差 ⊁ K 差

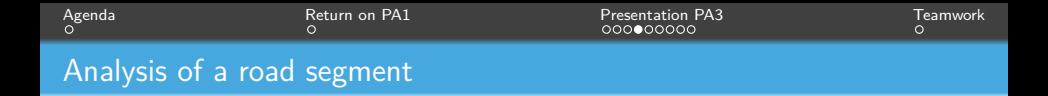

#### **Analysis of travel times and speeds**

- Why this theoretical law to describe speeds?
- What was the initial hypothesis  $(H_0)$ ?
- What is the result of your test?

Don't forget to show me the procedure! Not just the explanation and the result. Also comment on the result and the limits of such a test!

Frédérick Chabot Polytechnique Montréal

 $\leftarrow$   $\Box$   $\rightarrow$   $\leftarrow$   $\overline{\Box}$   $\rightarrow$   $\rightarrow$   $\overline{\Box}$   $\rightarrow$ 

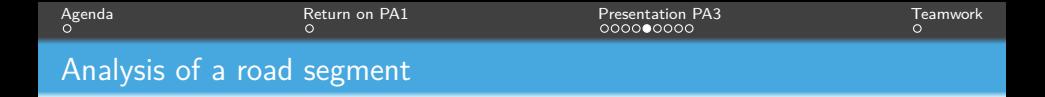

### **Analysis of observations and travel times as a function of time**

- Time distribution:
	- Make sure you have a column for the month, one for the year and one for the hour.
	- For the time, an assumption must be made, which one?
	- Once the columns are present : GROUP BY
	- Travel time *→* Which statistic should be used? Why or why not? Justify!

 $A \Box B$   $A \Box B$   $A \Box B$   $A \Box B$   $A \Box B$ 

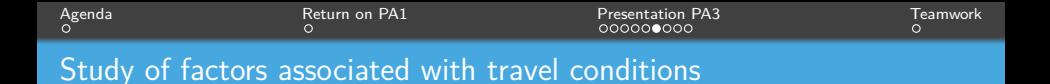

- Use speed and travel time data from 2016
- Choose five road segments in 5 different neighborhoods
	- *→* Describe neighborhoods to identify potential differences between the results you'll get from your segments
- Develop a variable to describe with the model (Y) and explain how you get it
- Add/create features (weather, segment and displacement)

**K ロ ▶ K 御 ▶ K ミ ▶ K** 

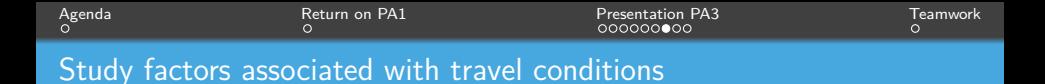

- Analyze your variables (check relationships and correlation between them) and generate models

- Make a final model choice and describe it. Justify your choice! (Coefficient, significance, residuals, etc.)
- No model is perfect! Not everything has to be significant. Describe the impacts and limitations of your model.

**K ロ ▶ K 御 ▶ K 君 ▶ K** 

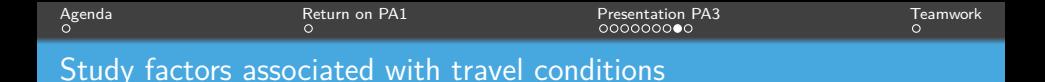

#### **Weather files:** [here](https://climat.meteo.gc.ca/historical_data/search_historic_data_f.html)

*→* Select a date in the chosen year and a given month and export. All the data for that month for every hour of every day will be included.

*→* Export for all 12 months of the year and you'll have all the weather data for the chosen year.

*→* Then simply unite and you can attach the data you want to the speed file.

 $\left\{ \begin{array}{ccc} 1 & 0 & 0 \\ 0 & 1 & 0 \end{array} \right.$ 

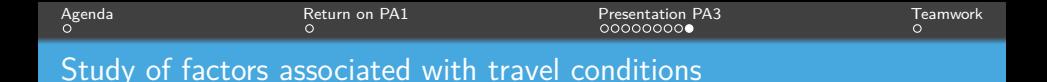

- On Excel *→* "Data" *→* "Analysis utility" *→* "Linear regression" or "Correlation analysis" *→* "Linear regression" or "Correlation analysis" *→* "Linear regression" or "Correlation analysis
- [Regression example \(Python\)](https://github.com/nsaunier/CIV8760/blob/master/07-modeles-statistiques.ipynb)

Frédérick Chabot **Polytechnique Montréal** 

 $\leftarrow$   $\Box$   $\rightarrow$   $\leftarrow$   $\overline{\Box}$   $\rightarrow$   $\rightarrow$   $\overline{\Box}$   $\rightarrow$ 

[Séance de laboratoire du cours CIV8760 - Gestion de données en transport](#page-0-0) 11 million en 11 / 12

<span id="page-12-0"></span>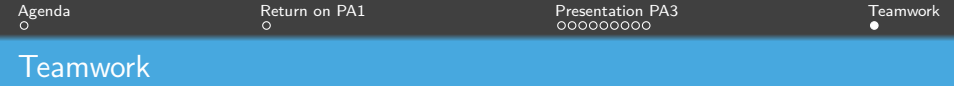

# GET TO WORK!

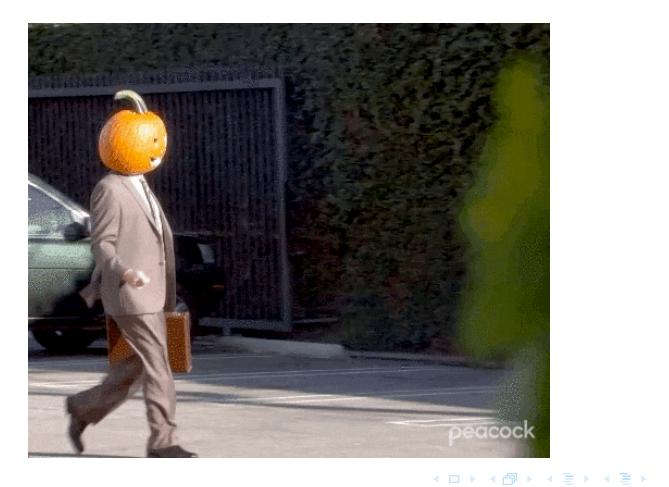

Frédérick Chabot Polytechnique Montréal

[Séance de laboratoire du cours CIV8760 - Gestion de données en transport](#page-0-0) 12 / 12 / 12 / 12 / 12 / 12

 $\equiv$  990